### Quick Start Guide for TWR-WIFI-G1011MI TOWER SYSTEM

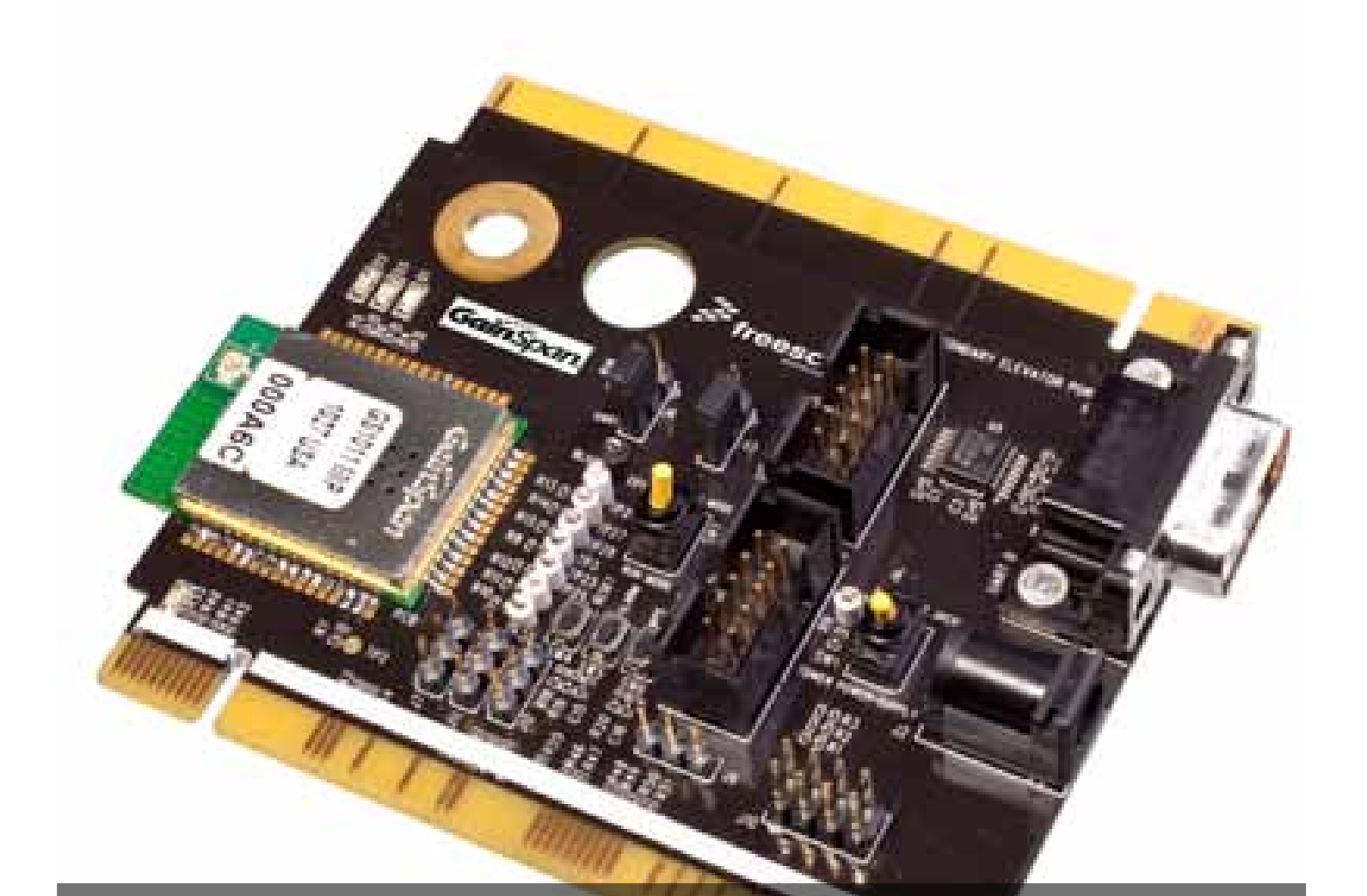

# TWR-WIFI-G1011MI 802.11 Wi-Fi® module

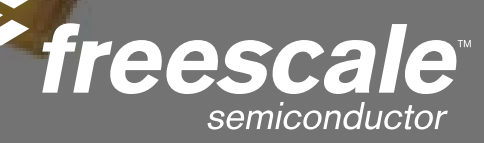

### TOWER SYSTEM

## Get to Know the TWR-WIFI-G1011MI

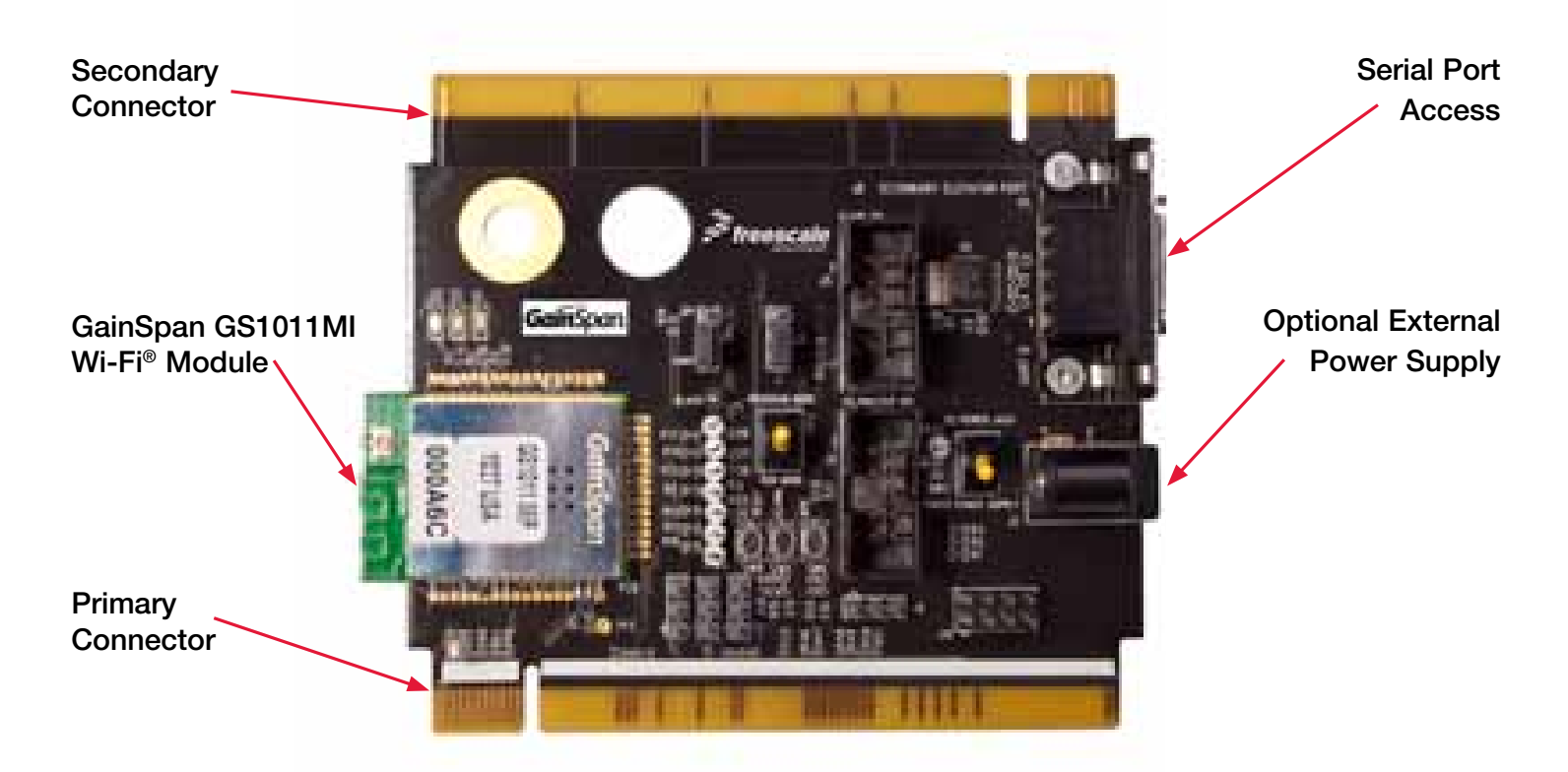

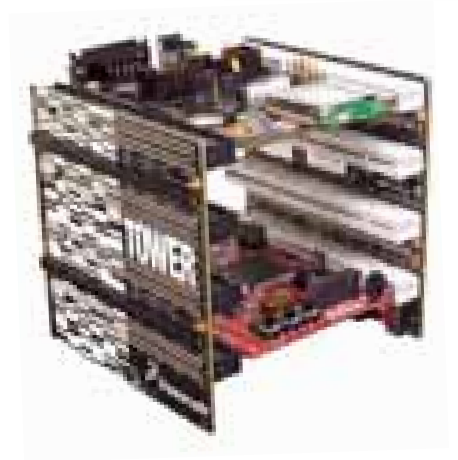

## TWR-WIFI-G1011MI Freescale Tower System

The TWR-WIFI-G1011MI module is part of the Freescale Tower System, a modular development platform that enables rapid prototyping and tool re-use through reconfigurable hardware. Take your design to the next level and begin constructing your Tower System today.

# TWR-WIFI-G1011MI Features

- Features GS1011MIP Wi-Fi module from GainSpan
- Operates with standard 802.11 b/g/n access points at speeds up to 11 Mbps
	- Infrastructure or Ad hoc mode  $\circ$
- UART and SPI interfaces
	- Data rates of up to 3 Mbps in SPI Slave Mode
	- <sup>o</sup> Data rates of up to 921.6 kbps on UART
- Full Wi-Fi stack including WPS and optional networking stack and services
- 802.11i Security
	- WEP, WPA, WPA2-PSK, Enterprise
- **Certified RF Module** 
	- FCC, IC, Wi-Fi, RoHS
	- Fully compliant with EU and meets the R&TTE Directive for  $\circ$ Radio Spectrum Japan Radio Type Approval (i.e. TELEC) and is pre-scan compliant

### TOWER SYSTEM

## Step-by-Step Installation Instructions

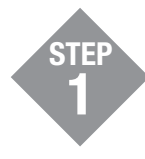

Download and Install CodeWarrior for Microcontrollers from freescale.com/CodeWarrior

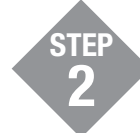

Download and install Freescale MQX™ from freescale.com/MQX

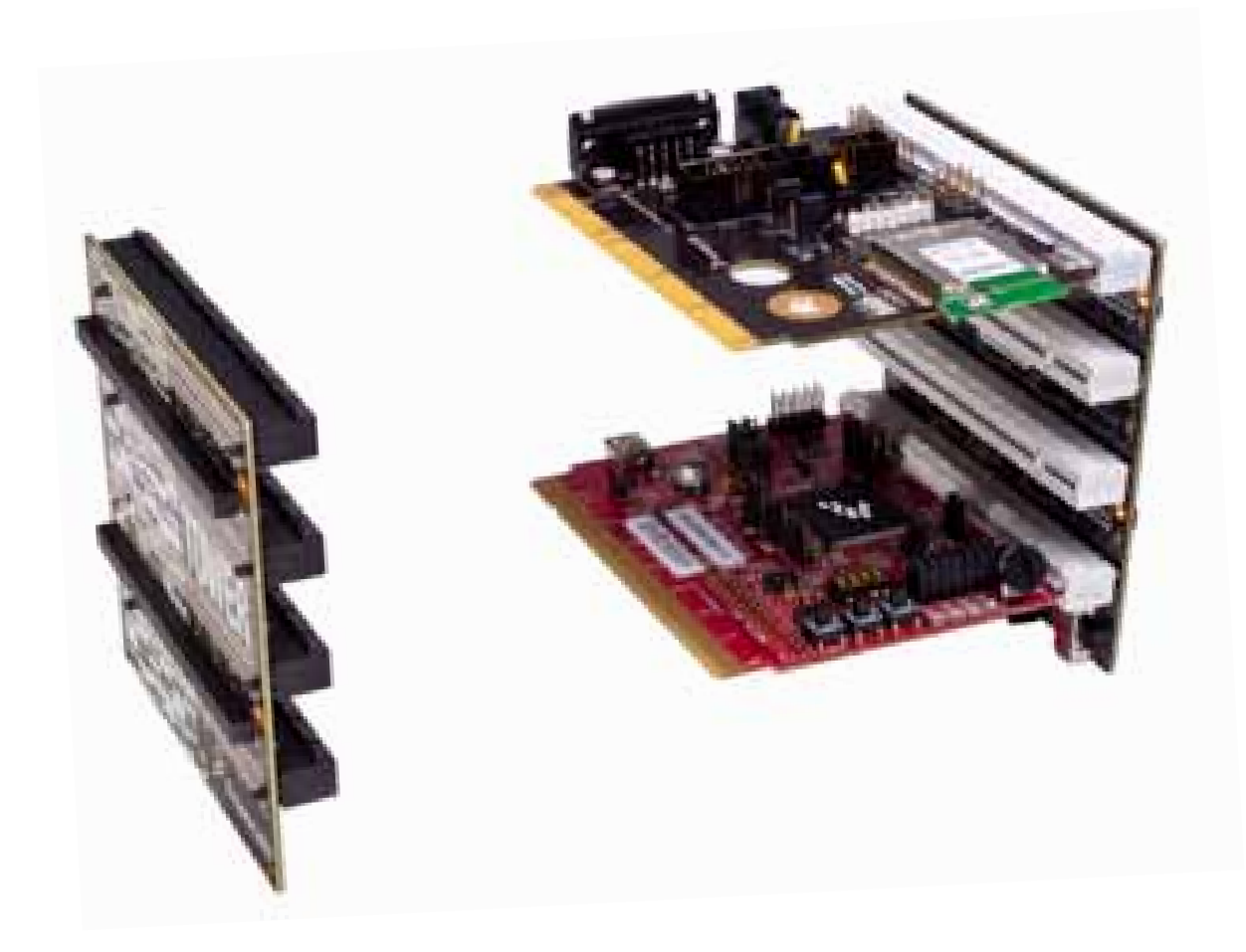

### Quick Start Guide for TWR-WIFI-G1011MI TOWER SYSTEM

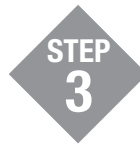

Download and install TWR-WIFI-G1011MI enablement patch for MQX at freescale.com/TowerWiFi

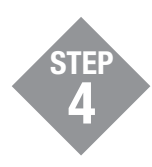

Follow the demo instructions included in the TWR-WIFI-G1011MI Lab Tutorial document at freescale.com/TowerWiFi

Install in the order listed. The Evaluation version of CodeWarrior offers a 30-day evaluation license. Professional Edition is required to run the MQX lab tutorials for unrestricted code size and task aware debugging after the 30-day evaluation has expired.

## TWR-WIFI-G1011MI Jumper Options

The following is a list of all jumper options. The \*default\* installed jumper settings are shown in bold.

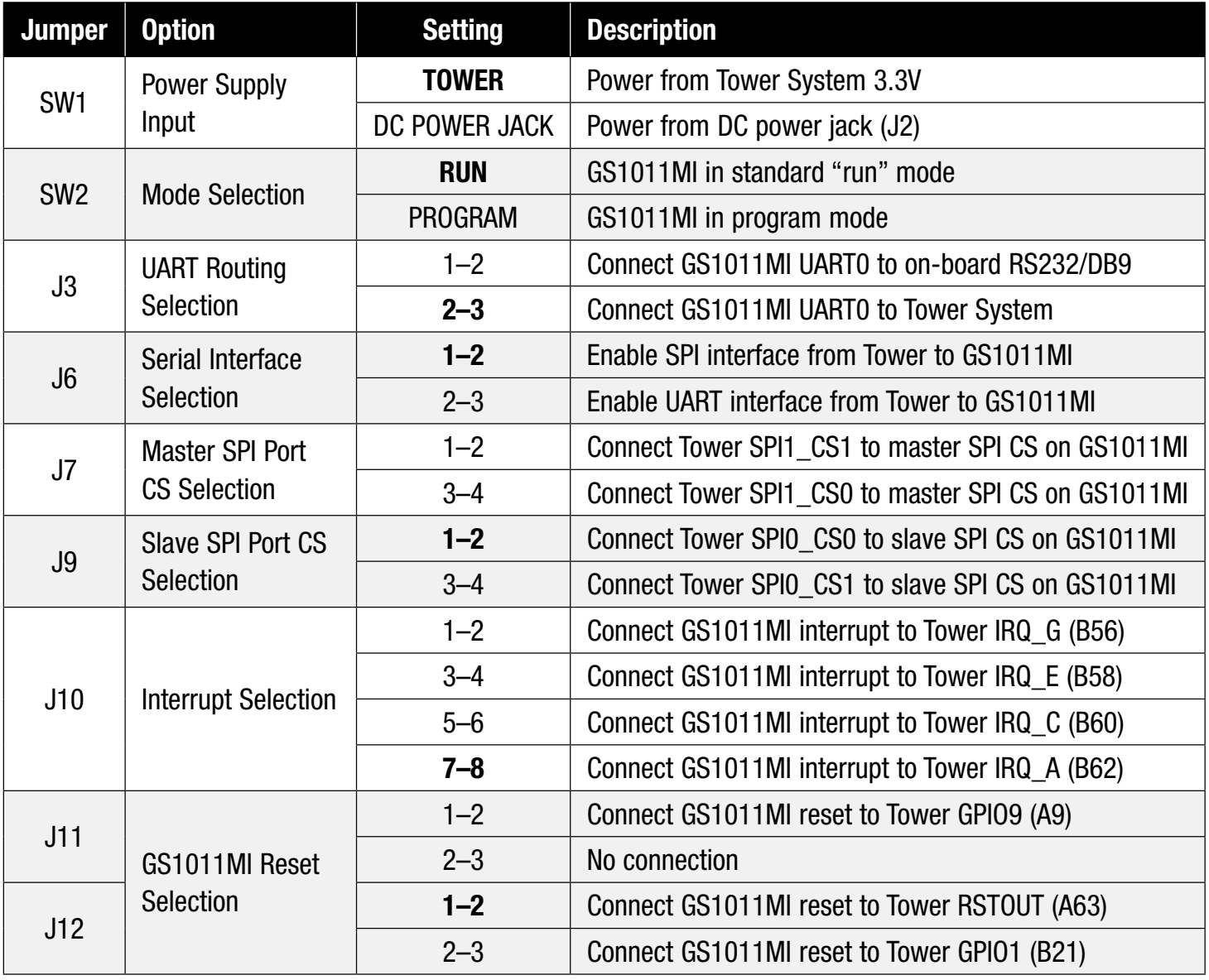

Quick Start Guide for TWR-WIFI-G1011MI TOWER SYSTEM

#### TOWER SYSTEM

### Go to freescale.com/TowerWiFi to find pertinent information for the TWR-WIFI-G1011MI module, including:

- TWR-WIFI-G1011MI User's Manual
- TWR-WIFI-G1011MI Schematics
- TWR-WIFI-G1011MI Lab Tutorials
- TWR-WIFI-G1011MI MQX Enablement patch And more

To learn more about the TWR-WIFI-G1011MI and other modules within the Tower System, go to freescale.com/Tower. To become a member of the online Tower Geeks community, go to **towergeeks.org**.

Freescale, the Freescale logo and CodeWarrior are trademarks or registered trademarks of Freescale Semiconductor, Inc. Reg. U.S. Pat. & Tm. Off. All other product or service names are the property of their respective owners. © 2010 Freescale Semiconductor, Inc.

Doc Number: WIFIG1011MIQSG / REV 1 Agile Number: 926-78537 / REV A

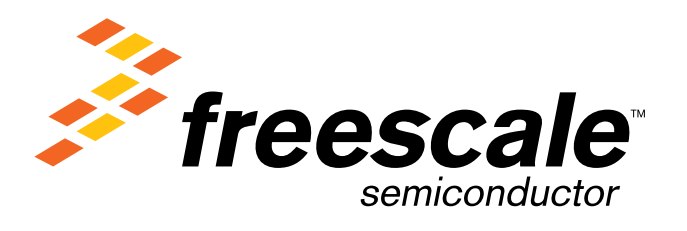